## **2024** !( )

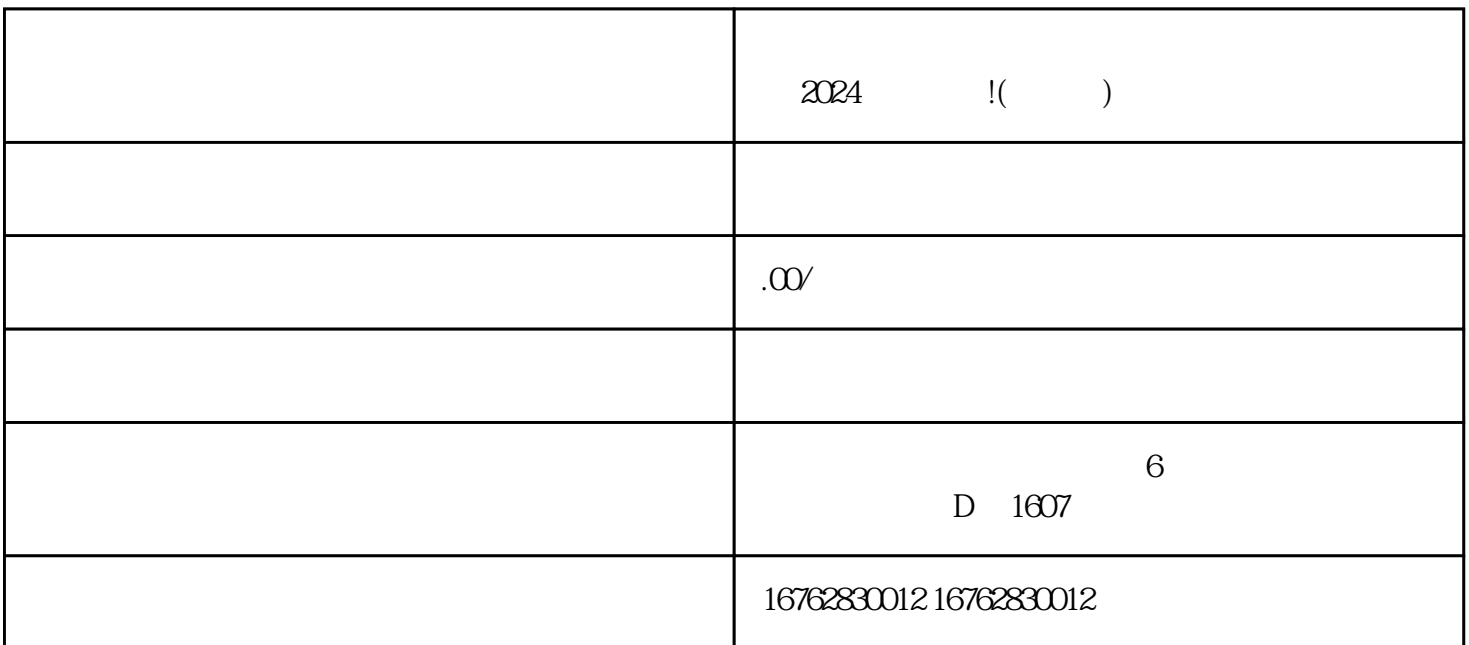

 $\mu$  , and  $\mu$  , and  $\mu$  is the set of  $\mu$  is the set of  $\mu$ "商品管理"选项,并点击进入。接着,在"商品管理"页面上方有一个"类目管理"的选项,点击进  $\frac{1}{2}$  , and  $\frac{1}{2}$  , and  $\frac{1}{2}$  , and  $\frac{1}{2}$  , and  $\frac{1}{2}$  , and  $\frac{1}{2}$  , and  $\frac{1}{2}$  , and  $\frac{1}{2}$  , and  $\frac{1}{2}$  , and  $\frac{1}{2}$  , and  $\frac{1}{2}$  , and  $\frac{1}{2}$  , and  $\frac{1}{2}$  , and  $\frac{1}{2}$  , a , and the contract of the contract of the  $\alpha$  m  $\alpha$  of the  $\alpha$ 

 $\frac{u}{\sqrt{2}}$ ,  $\frac{u}{\sqrt{2}}$ 管理"选项,并点击进入。进入"商品管理"页面后,点击"添加商品"按钮,接着选择"珠宝"类目

 $\frac{a}{a}$  , and  $\frac{a}{b}$  , and  $\frac{a}{b}$  , and  $\frac{a}{b}$  , and  $\frac{a}{c}$  , and  $\frac{a}{c}$  , and  $\frac{a}{c}$  , and  $\frac{a}{c}$  , and  $\frac{a}{c}$  , and  $\frac{a}{c}$  , and  $\frac{a}{c}$  , and  $\frac{a}{c}$  , and  $\frac{a}{c}$  , and  $\frac{a}{c}$  , a

 $\alpha$ 

 $\mathcal{R}$  and  $\mathcal{R}$ 

 $\alpha$ 

1. 什么是报白? 2. 如何进行报白?

 $\frac{a}{\sqrt{a}}$  and  $\frac{a}{\sqrt{a}}$  and  $\frac{a}{\sqrt{a}}$  and  $\frac{a}{\sqrt{a}}$ 

 $3 \sim$ 

 $4.$ 

 $5.$